# criteria

# Excel 2010 completo

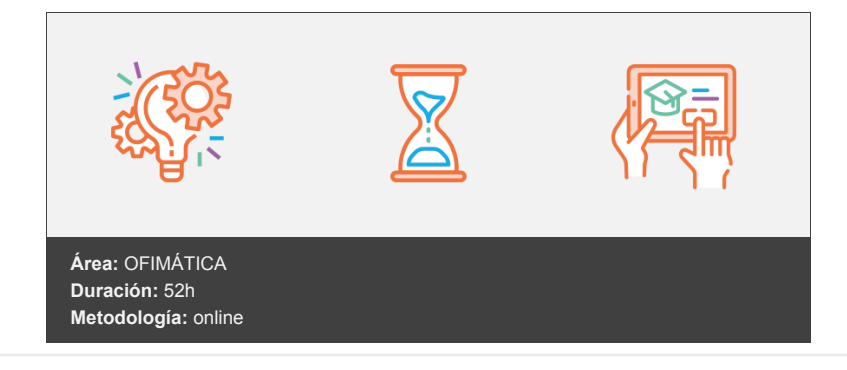

# **Objetivos**

Microsoft Excel 2010 una de las mejores hojas de cálculo actualmente disponibles. A través de este curso el alumno dispone de todo lo necesario para comenzar a aplicarla. La constante evolución tecnológica, el gran desarrollo de los sistemas informáticos y la gran aplicabilidad de los mismos en los distintos escenarios profesionales nos obligan a desarrollar habilidades tecnológicas y de sistemas en distintos campos que puedan apoyar su profesión.

# **Contenidos y estructura del curso**

## **BLOQUE BÁSICO**

UNIDAD 1: Entorno de Excel y cinta de opciones.

UNIDAD 2: Introducción a la aplicación.

UNIDAD 3: Comenzar a trabajar.

UNIDAD 4: Personalización del entorno de Excel.

UNIDAD 5: Gestión de archivos.

UNIDAD 6: Introducción de datos.

UNIDAD 7: Tareas básicas al trabajar con datos.

UNIDAD 8: Formatos básicos y condicionales.

UNIDAD 9: Cortar, copiar y pegar.

## **BLOQUE INTERMEDIO**

UNIDAD 1: Introducción a las fórmulas.

UNIDAD 2: Trabajar con fórmulas.

UNIDAD 3: Trabajar con fórmulas II

UNIDAD 4: Imprimir y compartir hojas de cálculo.

UNIDAD 5: Representación gráfica de los datos.

UNIDAD 6: Trabajar con datos distribuidos en varias hojas.

UNIDAD 7: Listas y tablas de datos.

UNIDAD 8: Cómo grabar y usar los macros: introducción a VBA.

#### **BLOQUE AVANZADO**

UNIDAD 1: Tablas y listas de datos.

UNIDAD 2: Análisis de datos.

UNIDAD 3: Bases de datos.

UNIDAD 4: Gráficos y diagramas.

UNIDAD 5: Publicación de datos.

UNIDAD 6: Funciones lógicas.

UNIDAD 7: Búsqueda de datos.

UNIDAD 8: Otras funciones interesantes.

UNIDAD 9: Acceso a funciones externas.

UNIDAD 10: Macros y funciones.

#### **BLOQUE EXPERTO**

UNIDAD 1: Introducción a VBA.

UNIDAD 2: Variables y expresiones.

UNIDAD 3: Estructuras de control. El modelo de objetos de Excel.

UNIDAD 4: Manipulación de datos.

UNIDAD 5: Cuadros de diálogo.

UNIDAD 6: Trabajo en grupo. Compartir libros.

UNIDAD 7: Documentos y seguridad.

UNIDAD 8: Tablas dinámicas e importación de datos.

UNIDAD 9: Creación de escenarios, objetivos, solver.

UNIDAD 10: Variables y sentencias.

UNIDAD 11: Instrucciones básicas para trabajar con libros, hojas, celdas y rangos.

UNIDAD 12: Novedades de Excel 2013.

#### **Metodología**

En Criteria creemos que para que la formación e-Learning sea realmente exitosa, tiene que estar basada en contenidos 100% multimedia (imágenes, sonidos, vídeos, etc.) diseñados con criterio pedagógico y soportados en una plataforma que ofrezca recursos de comunicación como chats, foros y conferencias…Esto se logra gracias al trabajo coordinado de nuestro equipo e-Learning integrado por profesionales en pedagogía, diseño multimedia y docentes con mucha experiencia en las diferentes áreas temáticas de nuestro catálogo.

#### **Perfil persona formadora**

Esta acción formativa será impartida por un/a experto/a en el área homologado/a por Criteria, en cumplimiento con los procedimientos de calidad, con experiencia y formación pedagógica.

> *En Criteria queremos estar bien cerca de ti, ayúdanos a hacerlo posible: ¡Suscríbete a nuestro blog y síguenos en redes sociales!*

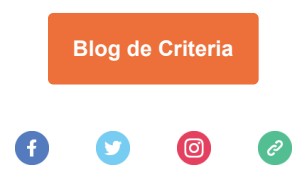